# **Wikisource Pagelist Widget**

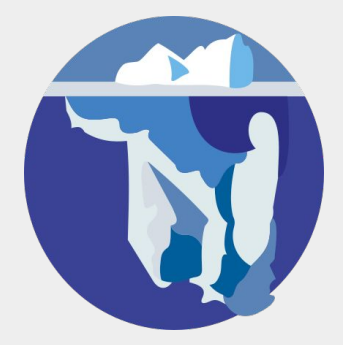

# **Features**

- No switching back and forth
	- Side by side preview of current page.
- Faster creation of pagelists.
	- Ability to "select and go" for most page number labels.
- Preview of the pagelist itself
	- You know exactly how the pagelist looks.

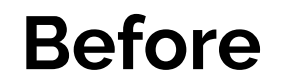

Pages

<pagelist />

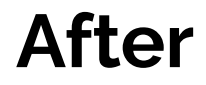

Pages

<pagelist />

**Preview pagelist** 

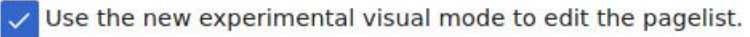

Pagelist needed (to verify file is complete and correct before commencing proofreading)

#### <pagelist />

**Preview pagelist** 

Use the new experimental visual mode to edit the pagelist.

 $\checkmark$ 

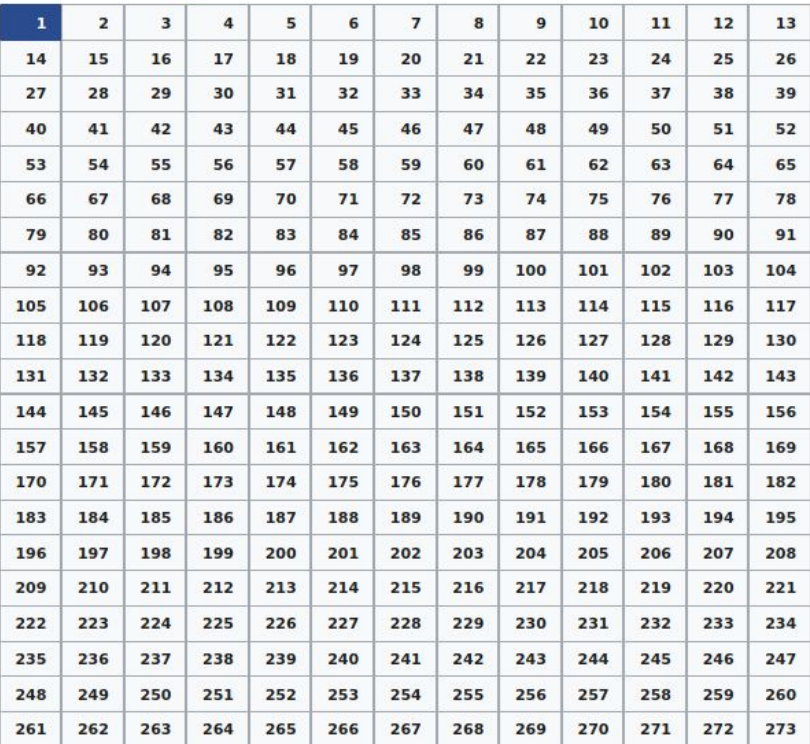

# **Preview**

 $\times$ 

# War and Peace

### BY LEO TOLSTOY **Visual Mode**

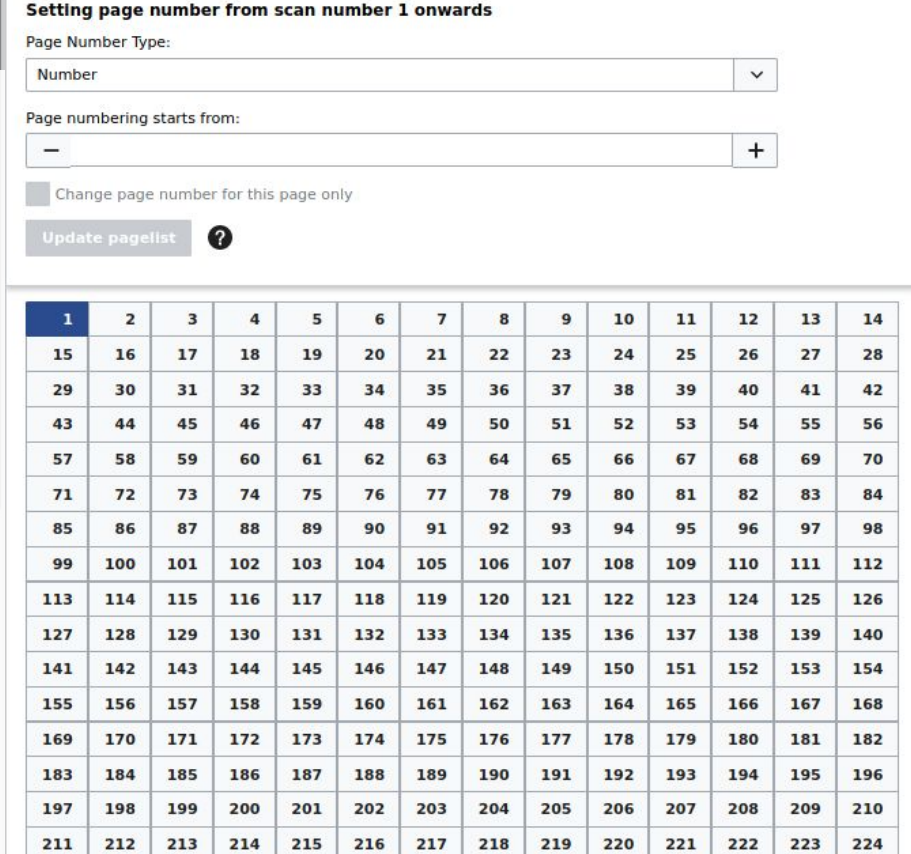

#### **Insert Changes**

#### Scan number: 45 Page Number Type: Number

"Mamma! What sweets are we going to

35

Wikitext Mode on Nurse's dirty feather chest, crumpling her gau-

and she began to wail like a baby without know-

#### <pagelist />

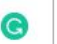

#### $\Omega$ **Preview pagelist**

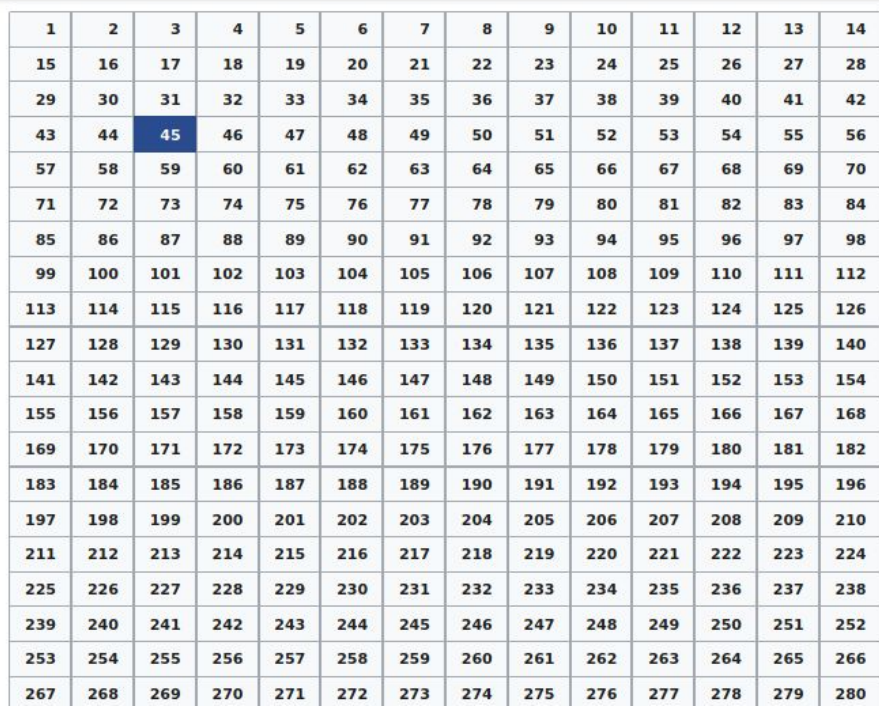

# **Setup**

● Modify **MediaWiki:Proofreadpage index data config**

```
 "Pages": {
    "type": "string/line",
    "size": 15,
    "default": "\u003Cpagelist /\u003E",
    "label": "Pages",
    "header": false,
    "help": "",
    "data": "pagelist"
},
```
# **Configuration**

- **●** Create **MediaWiki:Proofreadpage pagelist dropdown values.json**
	- Contains a array, each element of which is a suggestion
	- Each element needs to have two values, label and data.
	- Needs to have at least one element with the data value "Number".
	- You can add any number of elements that you want.

## **Live demo**

https://en.wikisource.beta.wmflabs.org/w/index.php?title=Index:War\_and\_Peace.djvu&action=edit